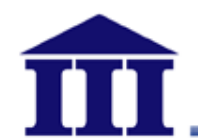

# Advisory & Intelligence Service Program (AISP ) 情報顧問服務操作手冊

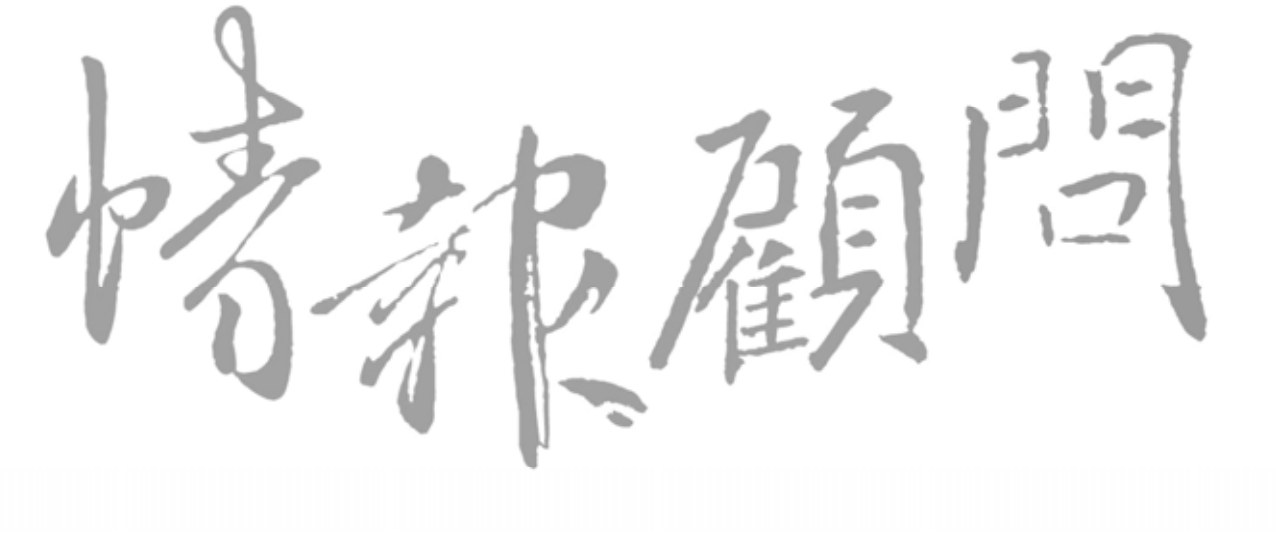

**MIC** 

20108

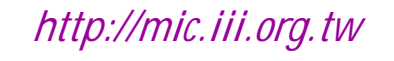

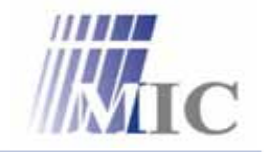

Innovation · Compassion · Effectiveness

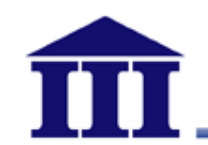

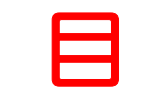

- ◆ AISP 情報顧問服務網站––登錄
- ◆ AISP 情報顧問服務網站–– 查詢
- ◆ AISP 情報顧問服務網站––報告總覽
- ◆ AISP 情報顧問服務網站一其他功能
- \* 如何申請臨時密碼

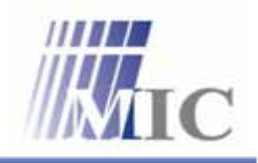

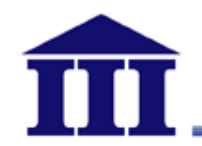

### AISP情報顧問服務網站 登錄

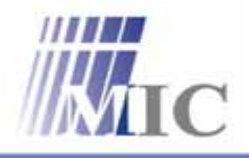

Innovation · Compassion · Effectiveness

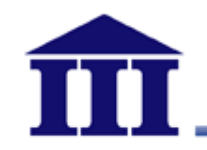

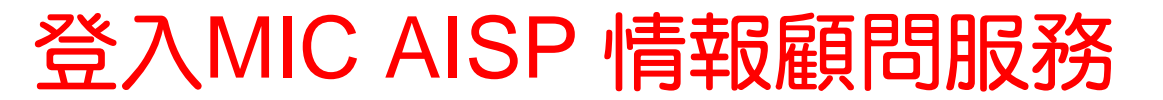

### ※建議使用IE6.0以上瀏覽器

1. (http://web.lib.fcu.edu.tw/edb/ ) 2. MICMIC AISP

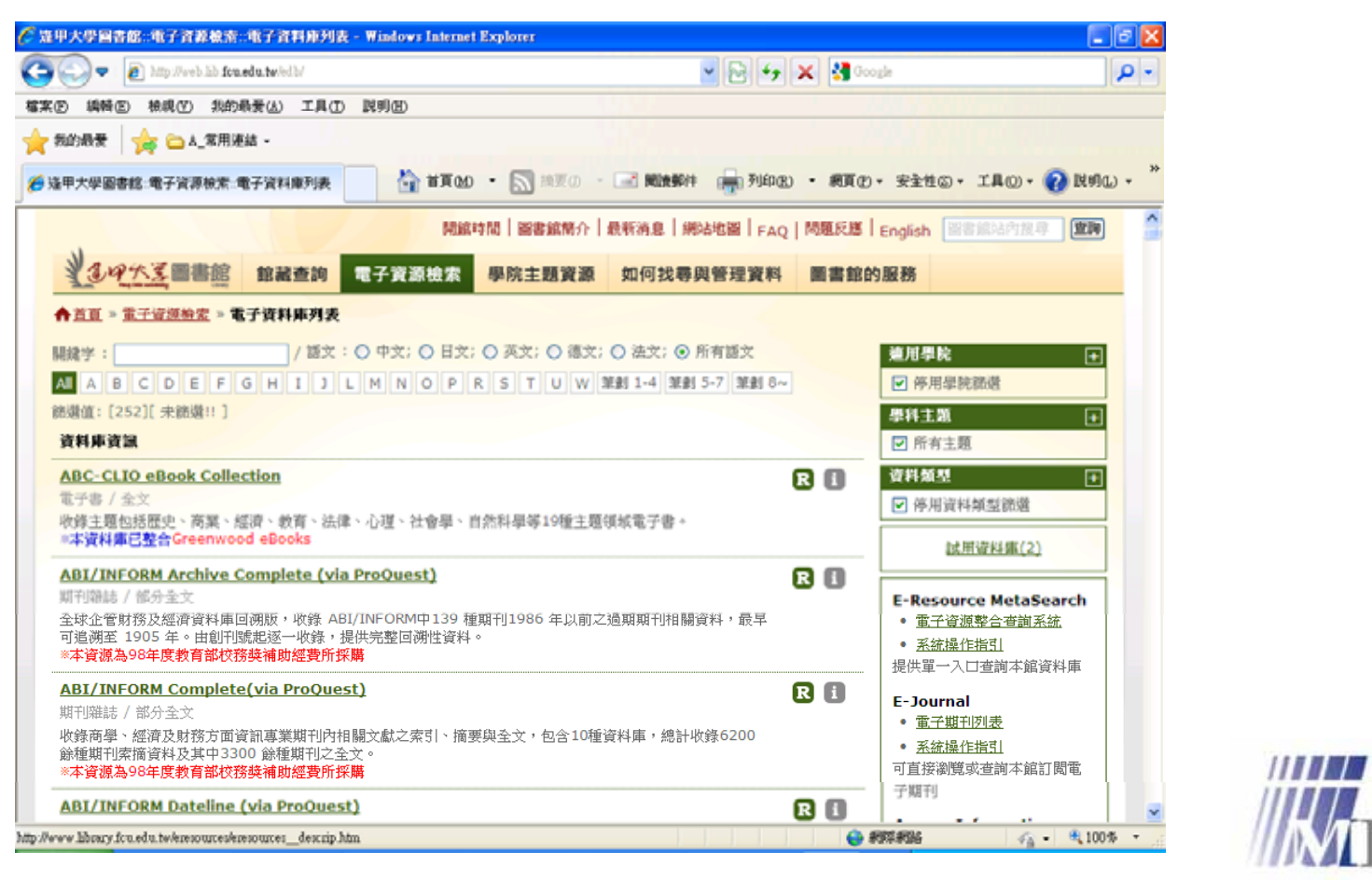

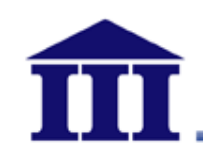

### MY AISP

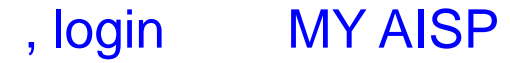

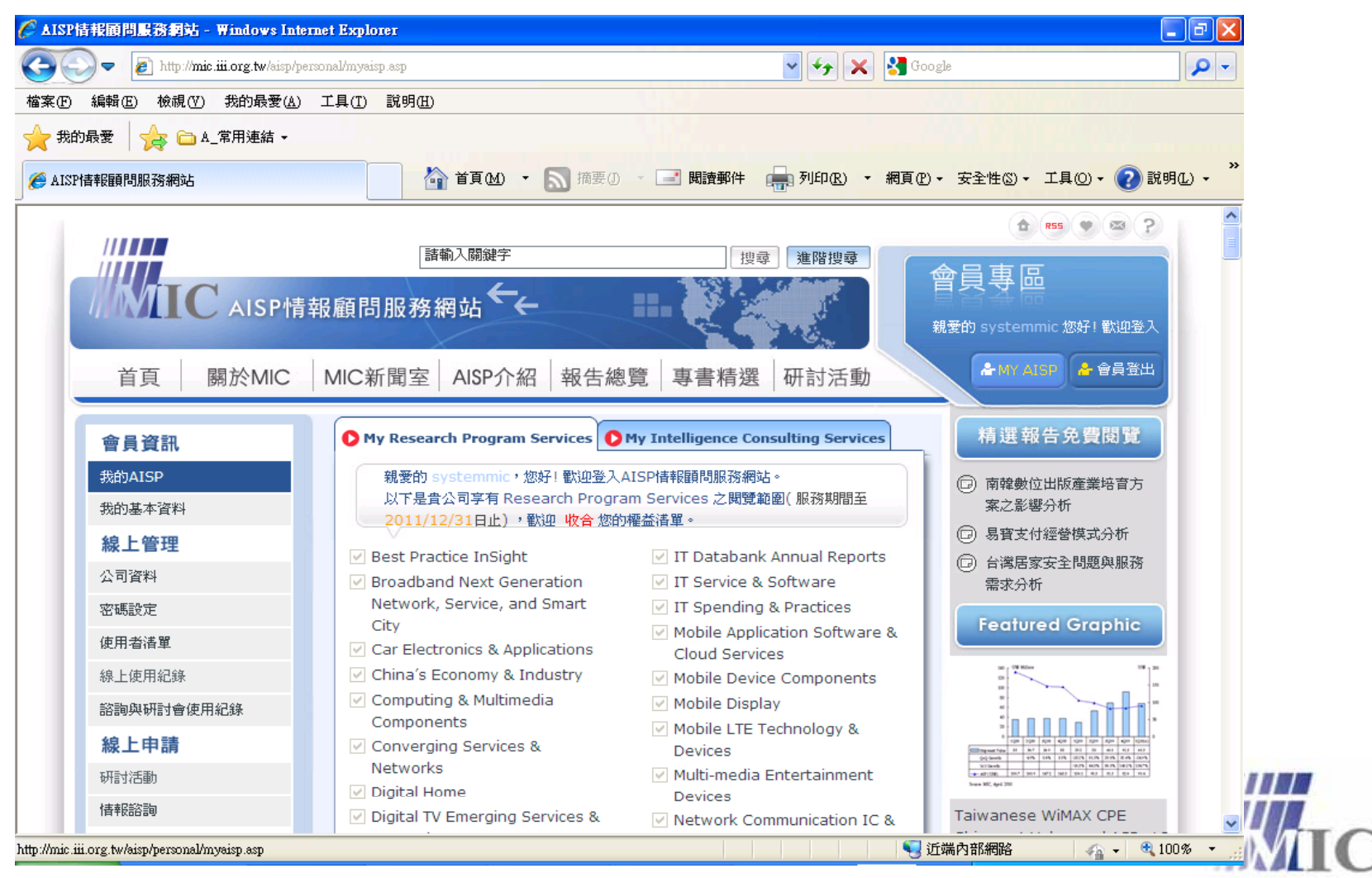

Innovation · Compassion · Effectiveness

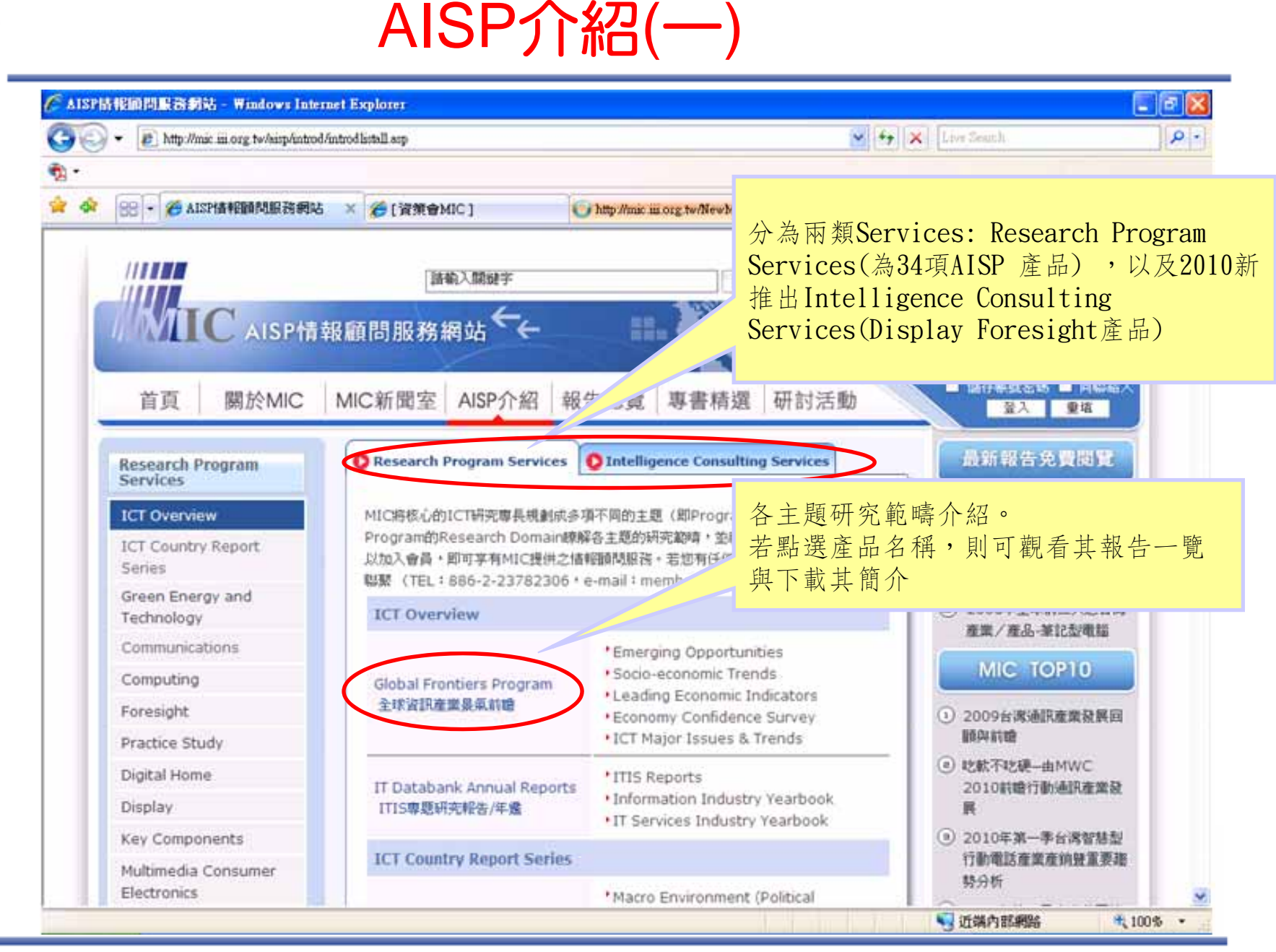

**-5-**

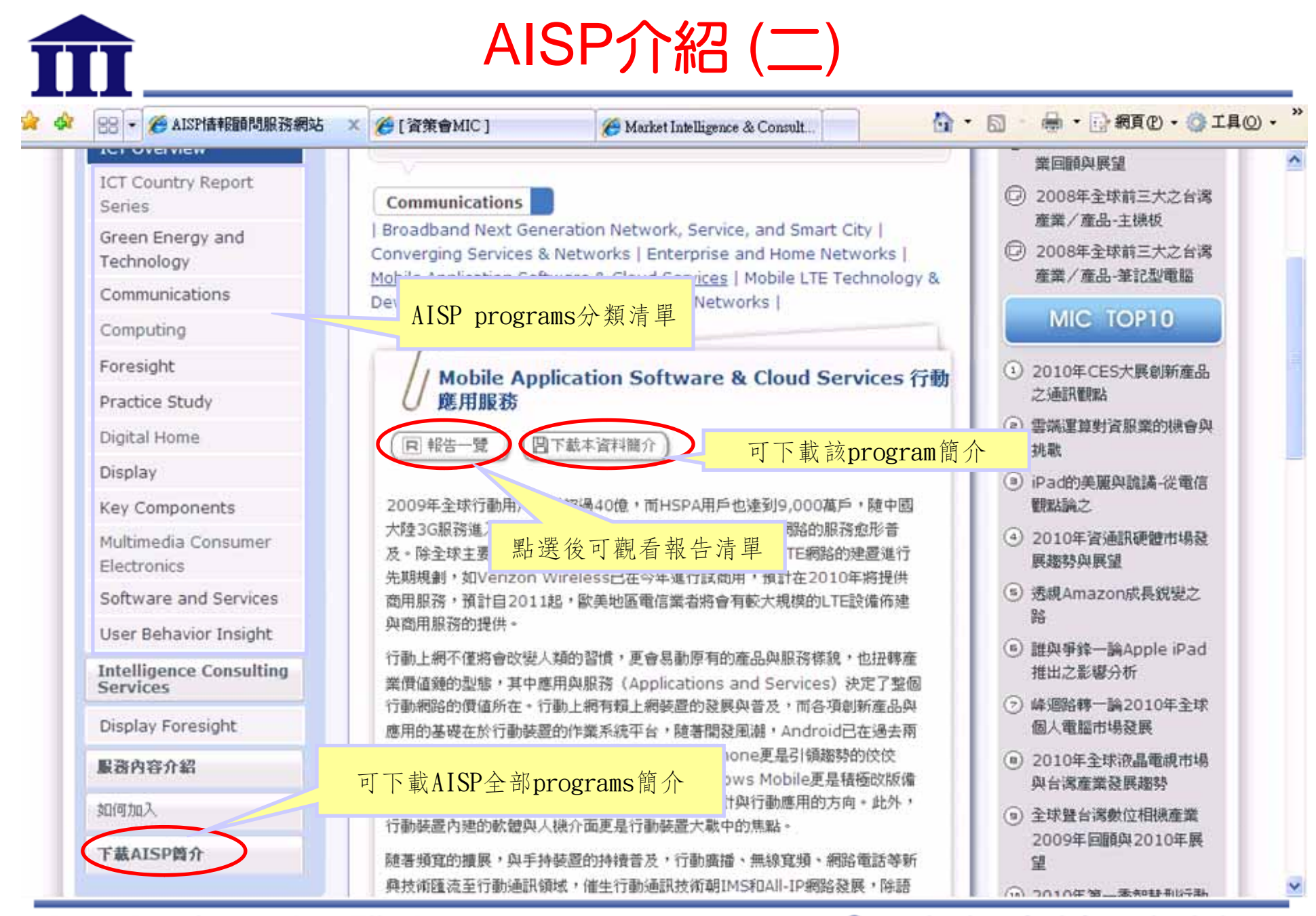

**-6-**

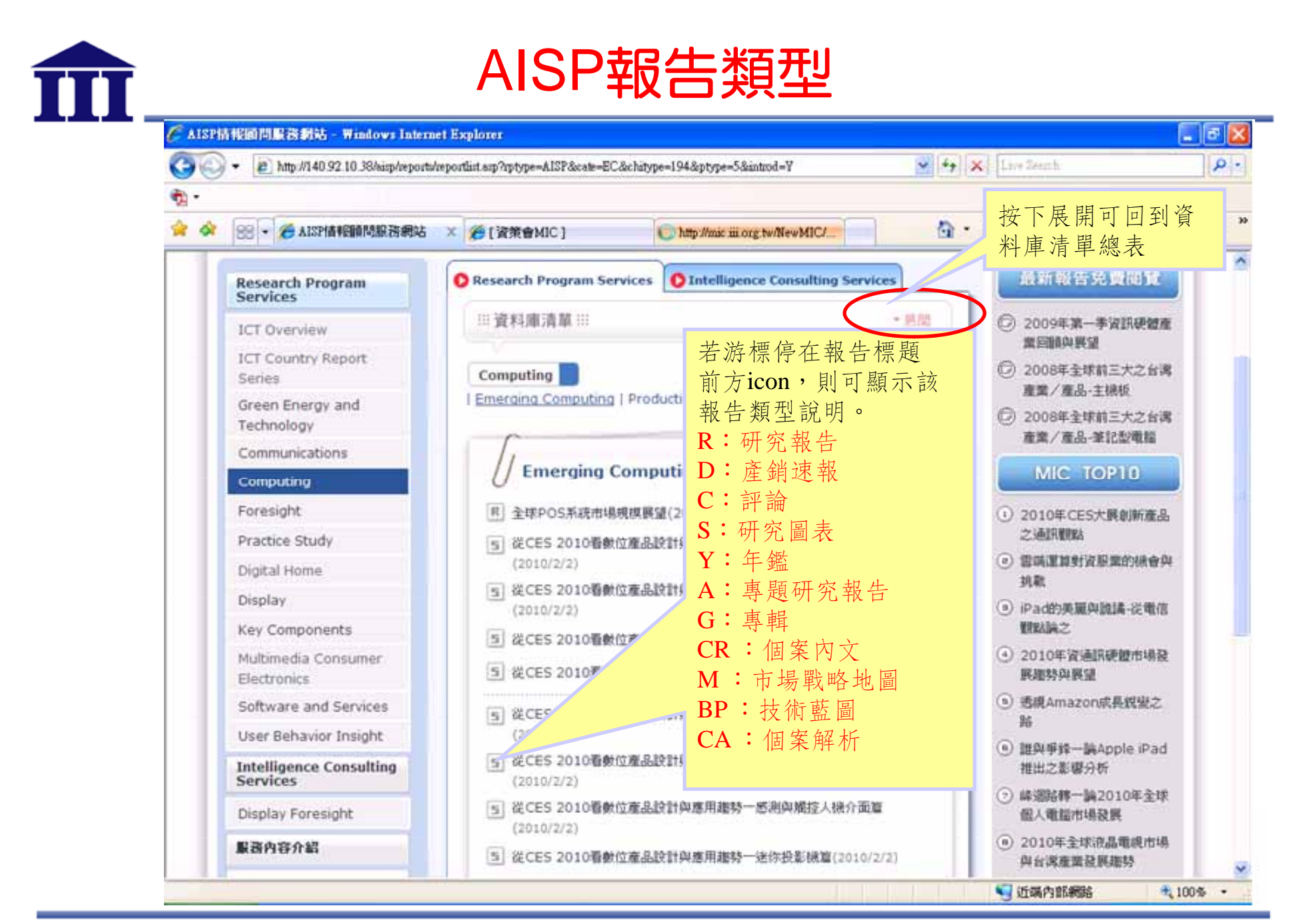

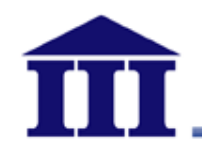

### AISP情報顧問服務網站 查詢

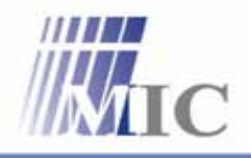

Innovation · Compassion · Effectiveness

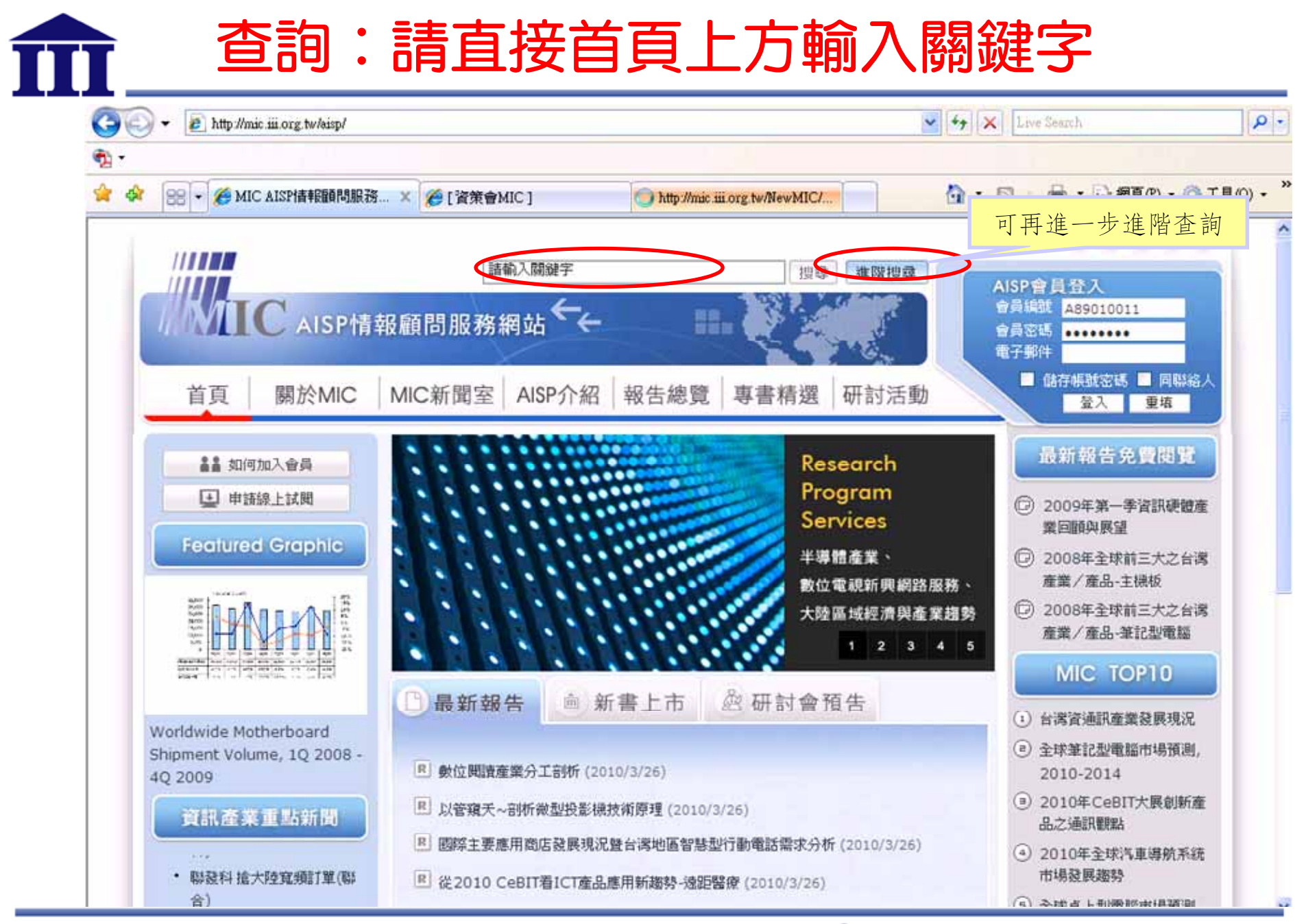

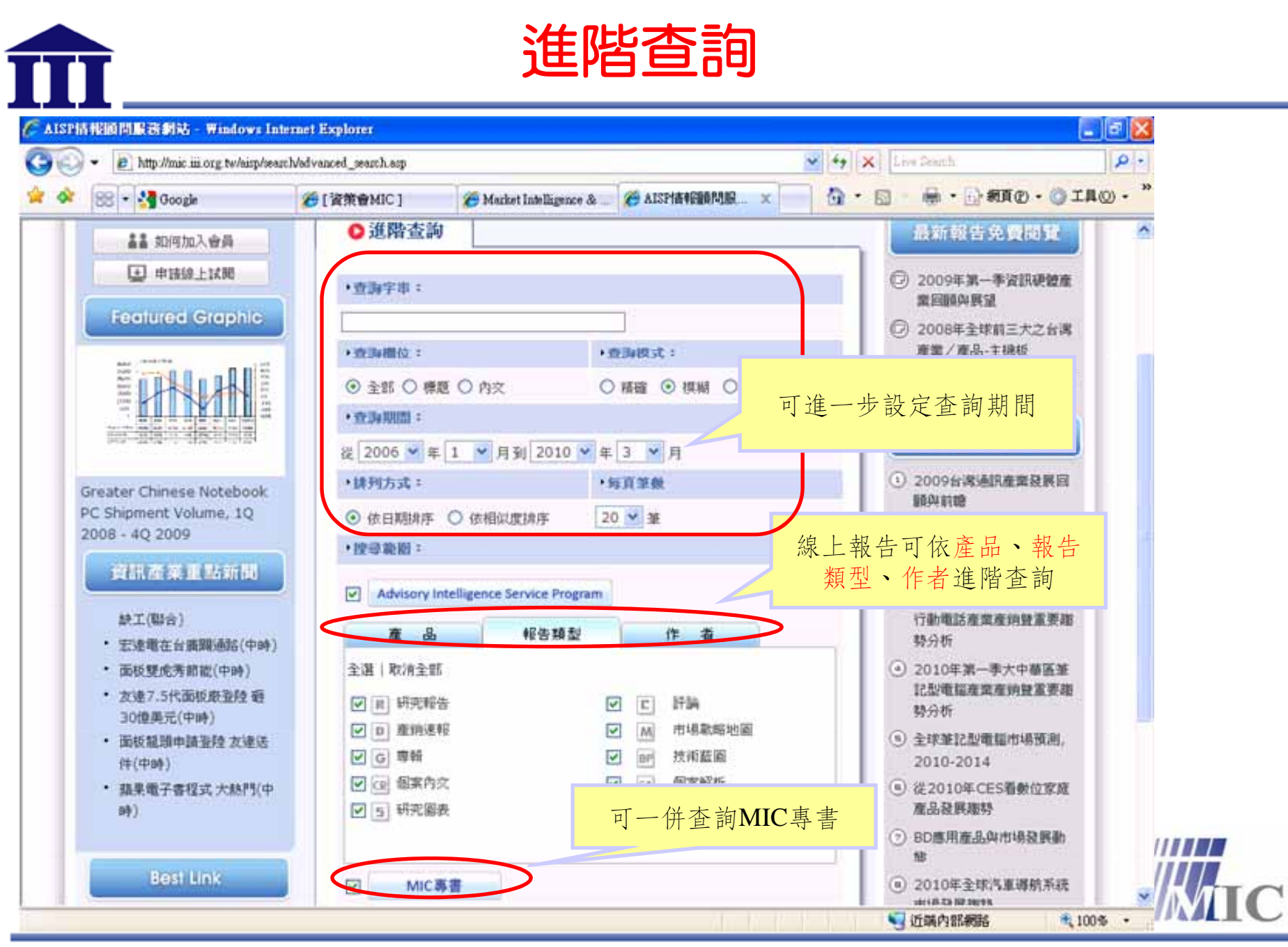

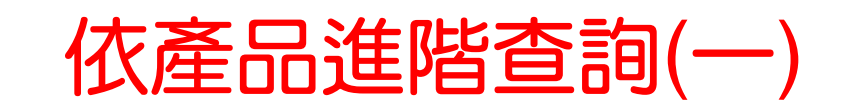

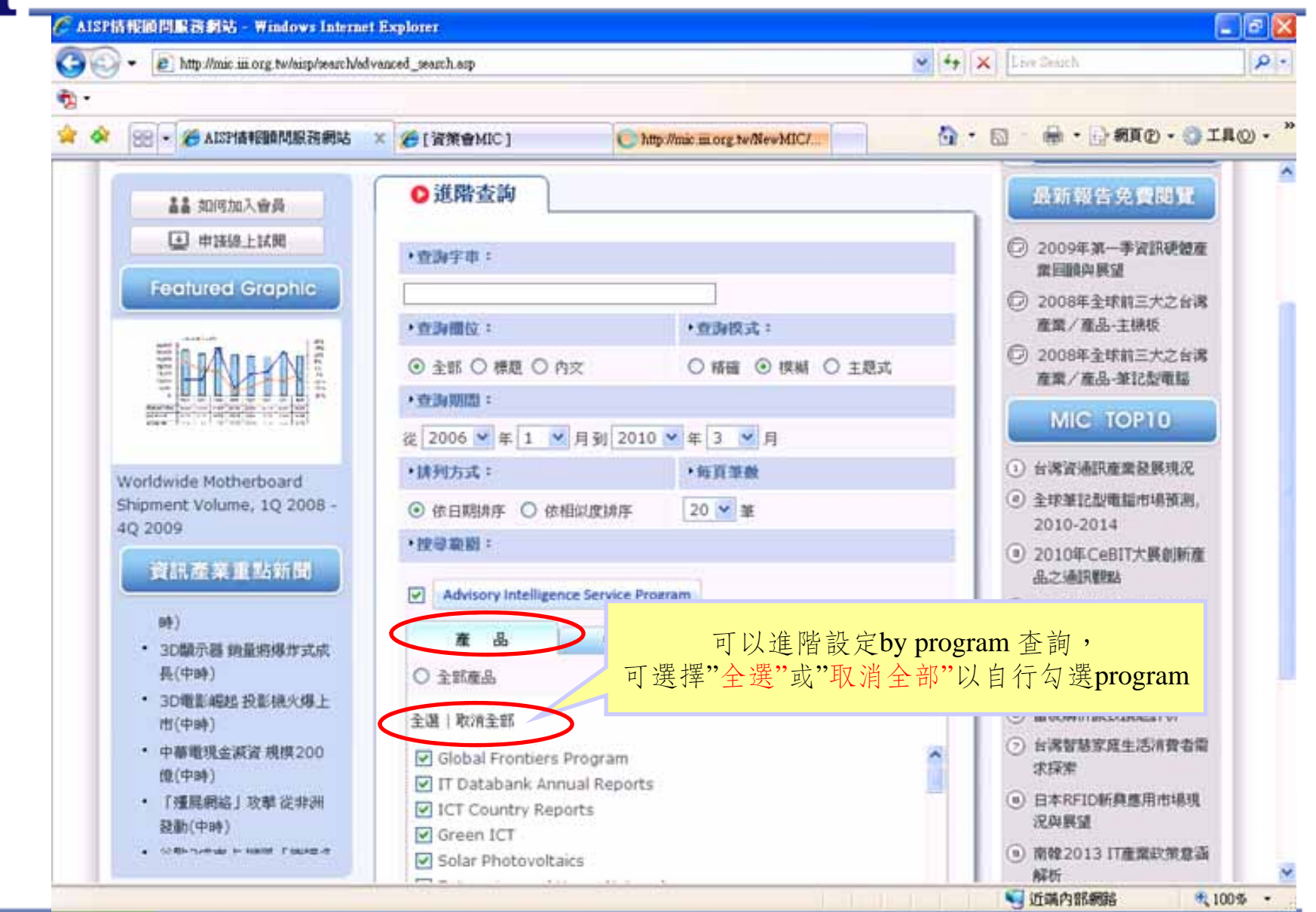

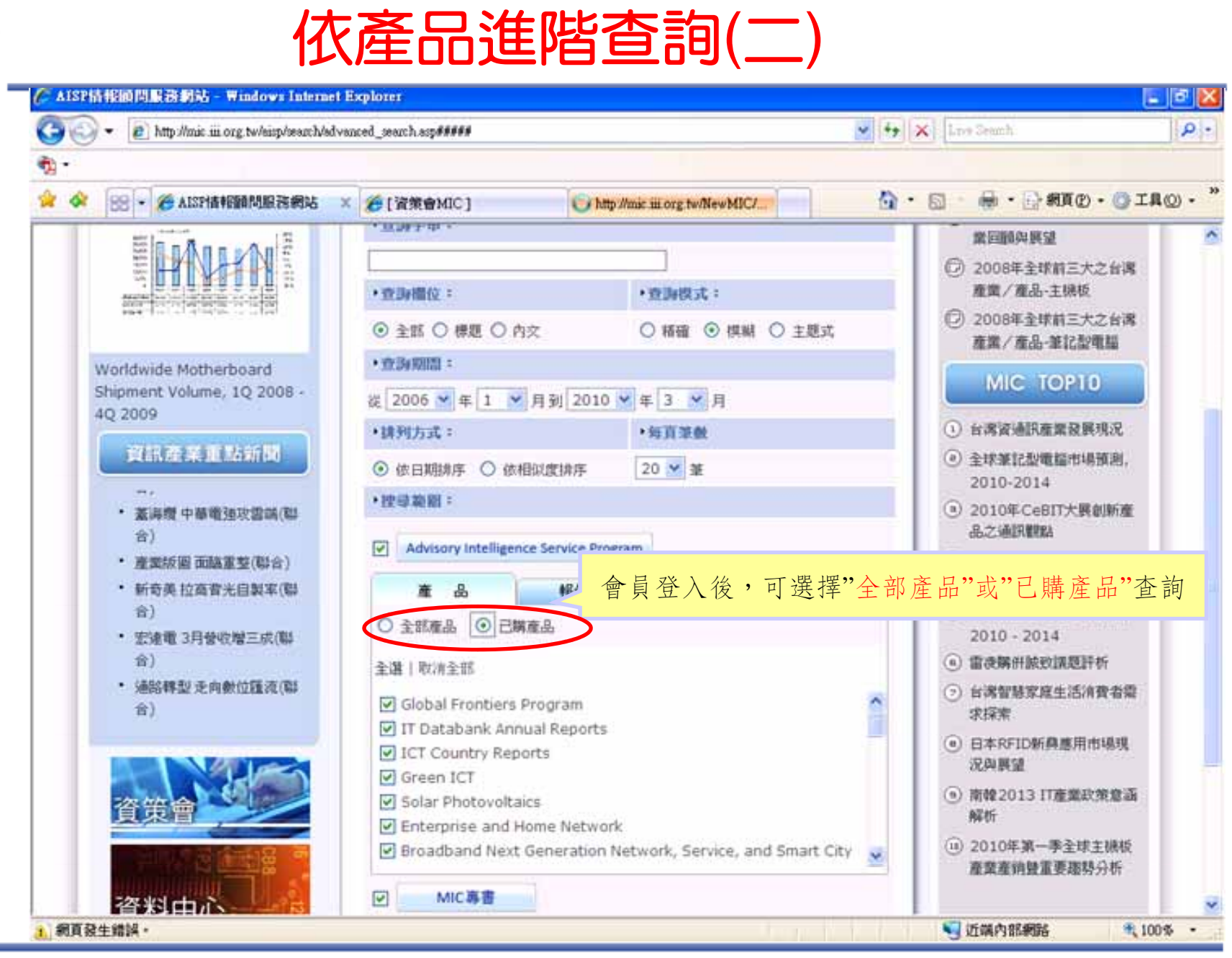

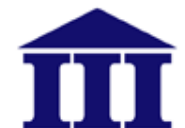

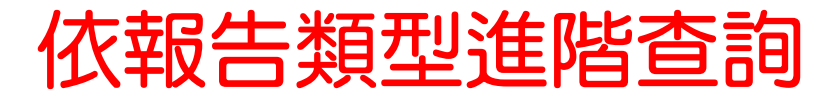

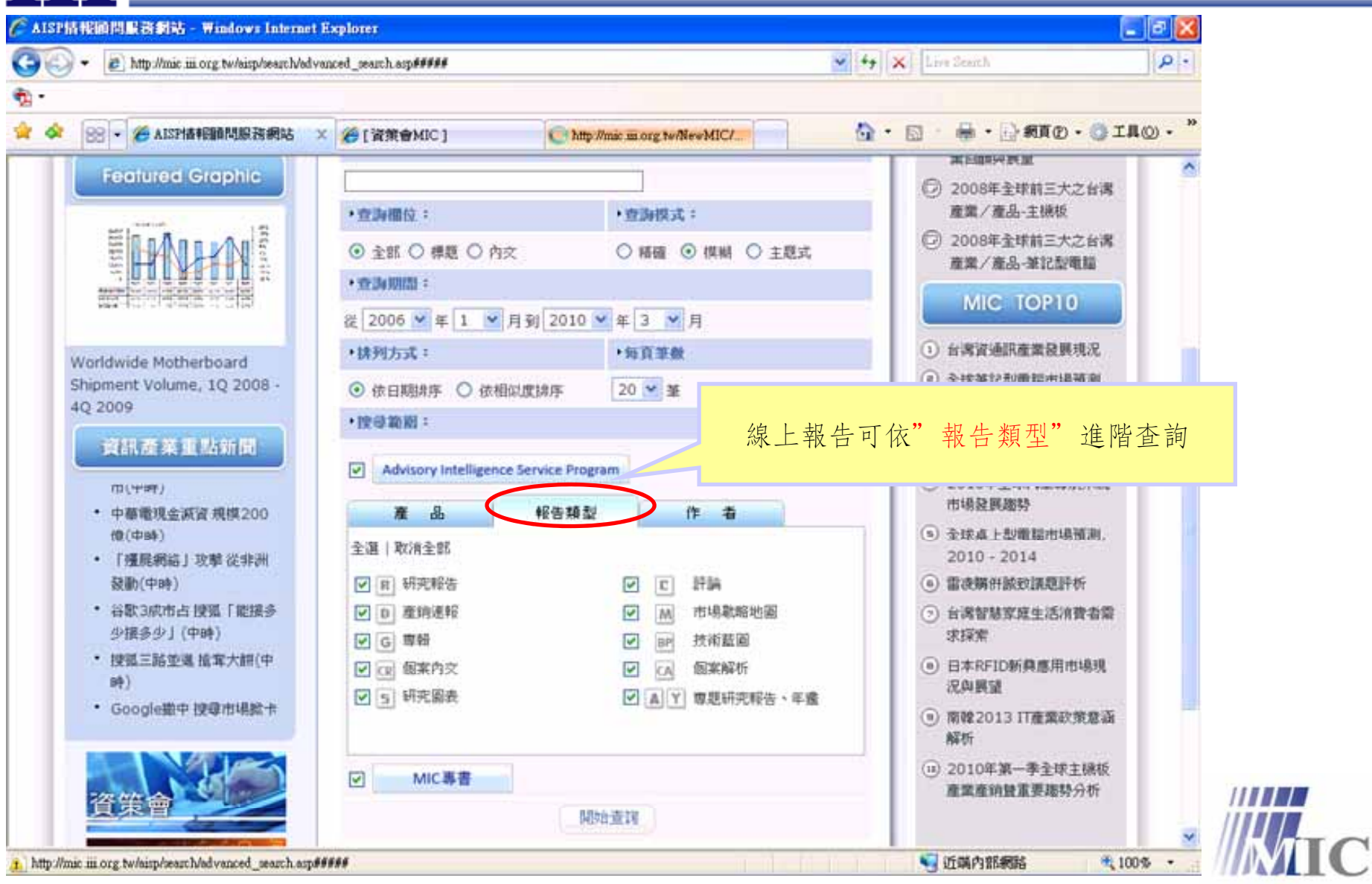

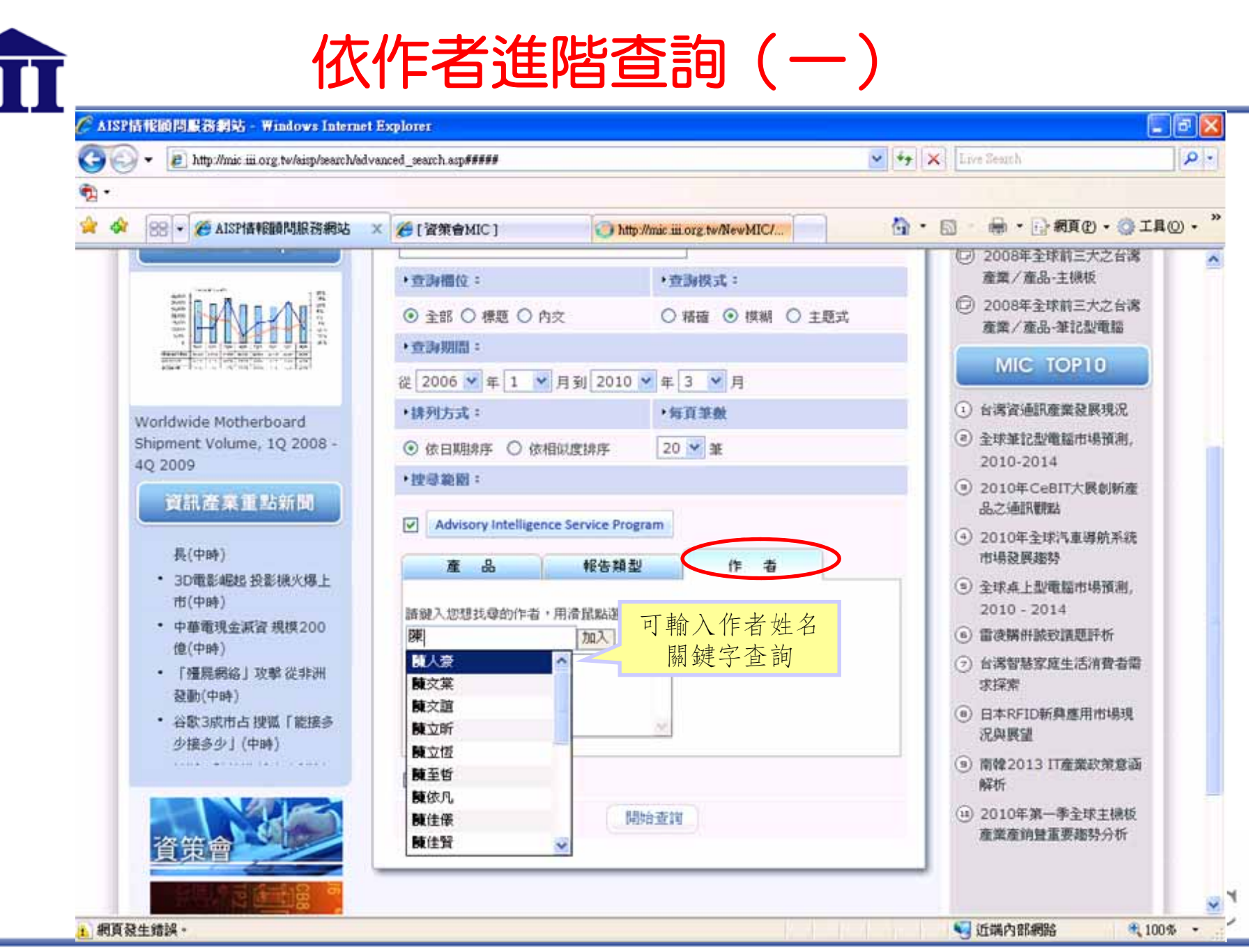

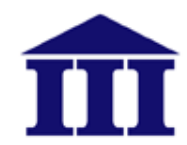

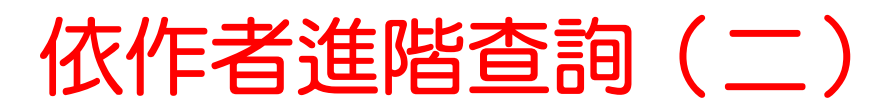

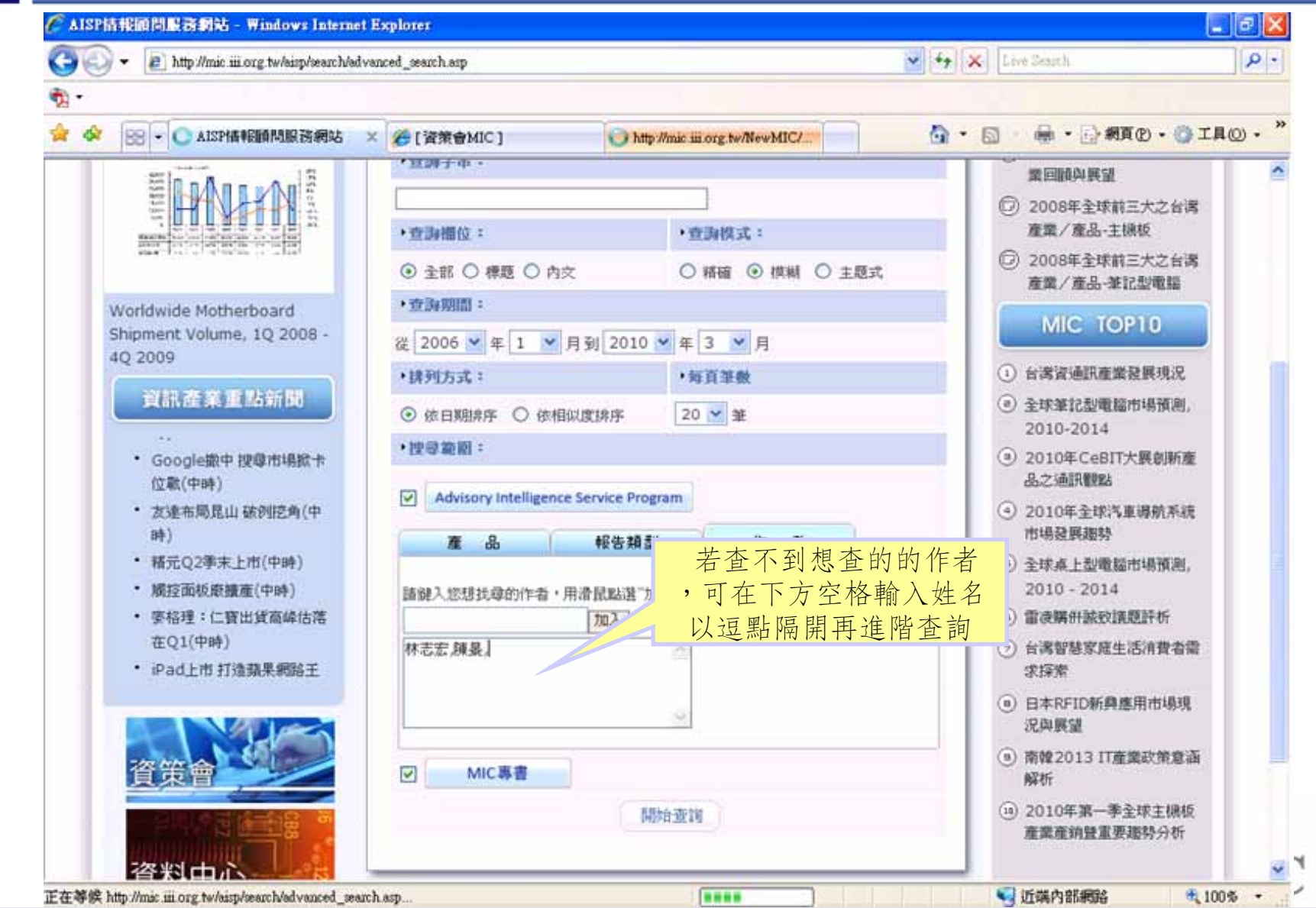

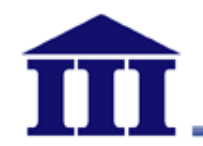

### AISP情報顧問服務網站 報告總覽

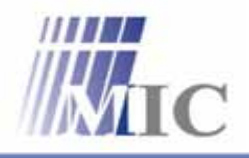

Innovation · Compassion · Effectiveness

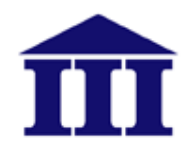

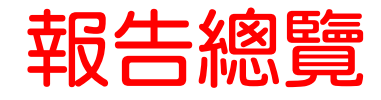

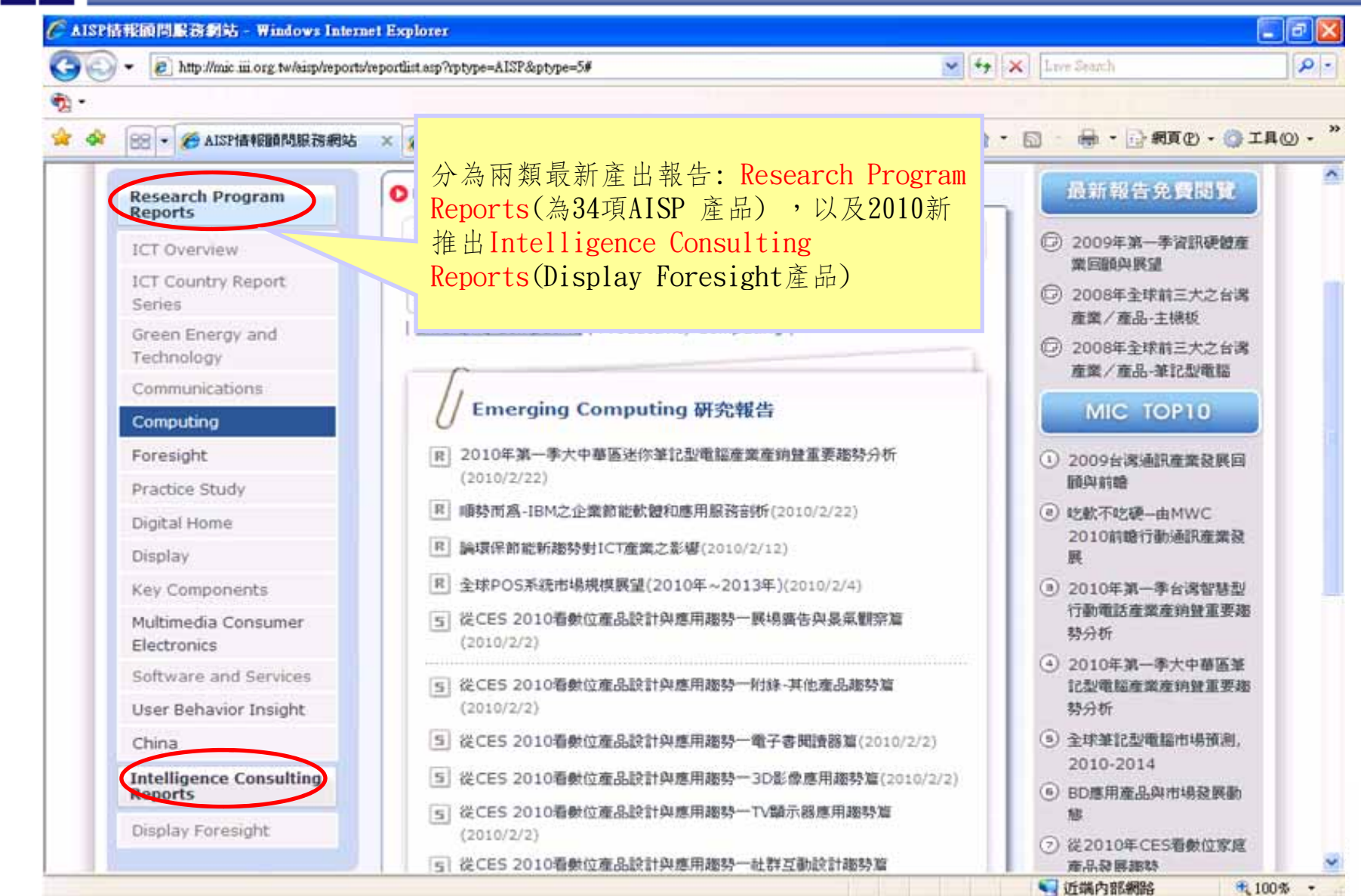

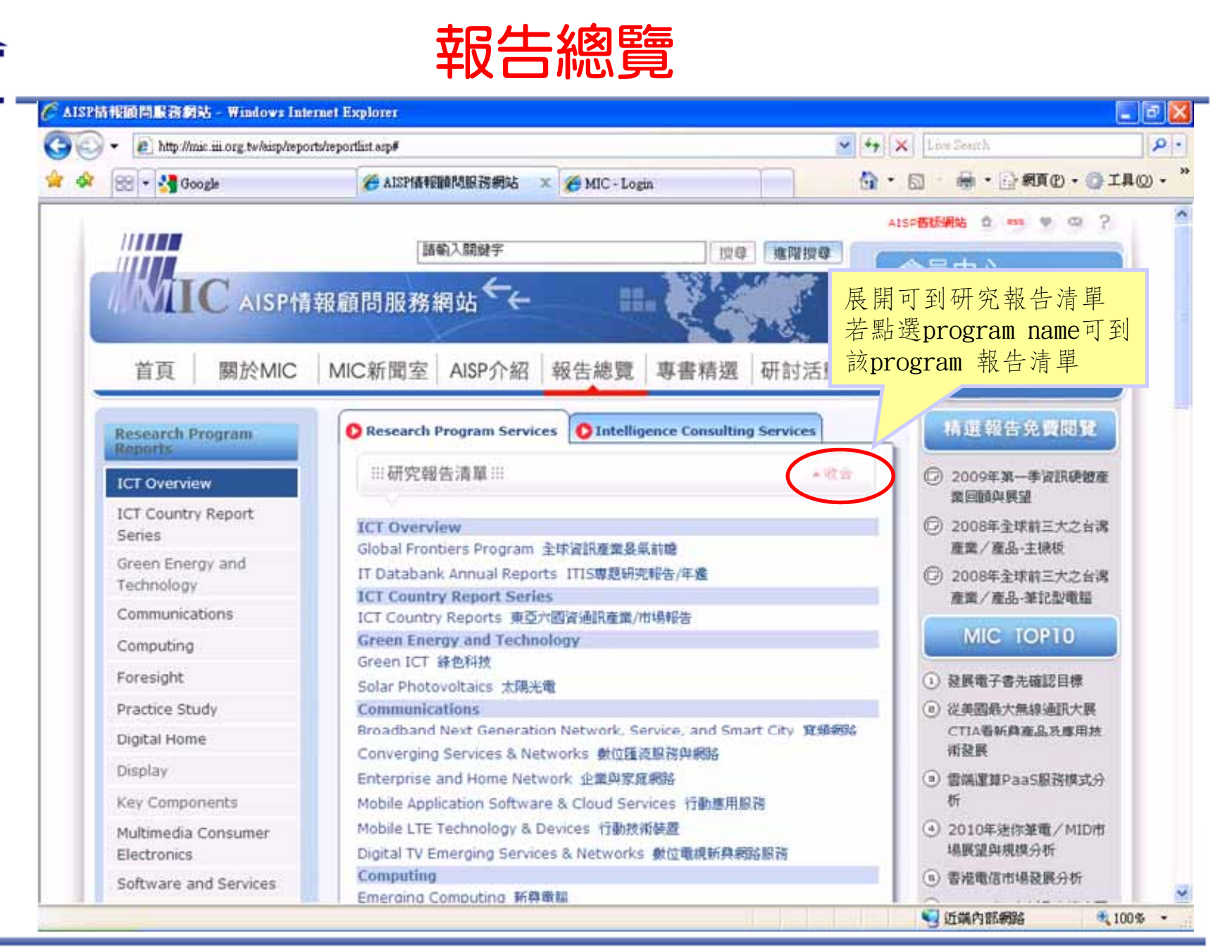

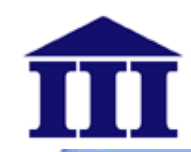

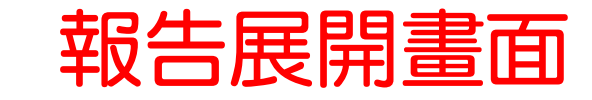

#### ← 日本RFID版商分析 - Nihon Unisys - Windows Internet Explorer

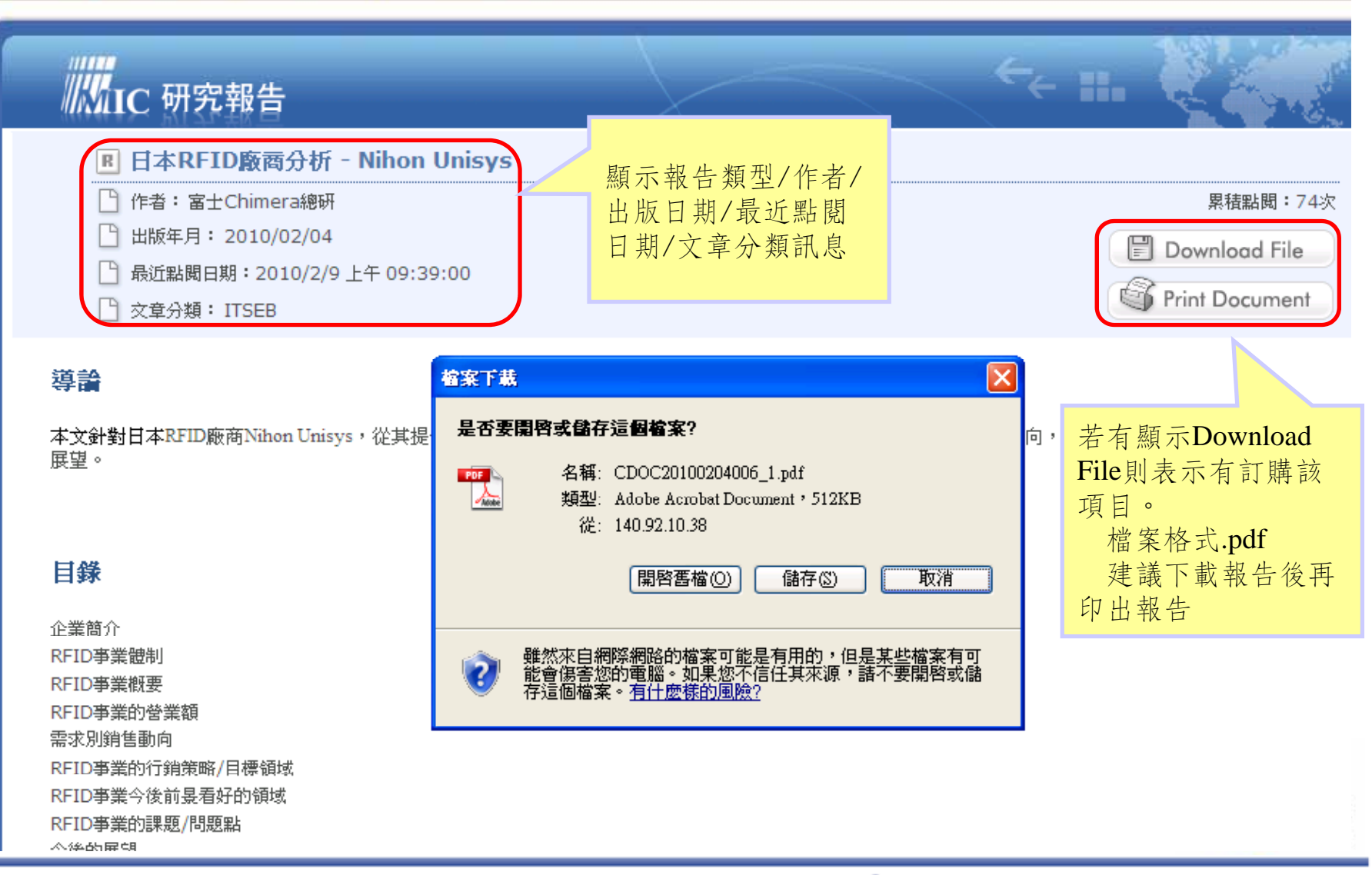

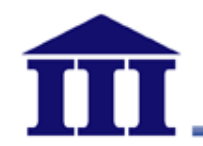

## AISP情報顧問服務網站 其他功能

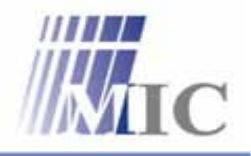

Innovation · Compassion · Effectiveness

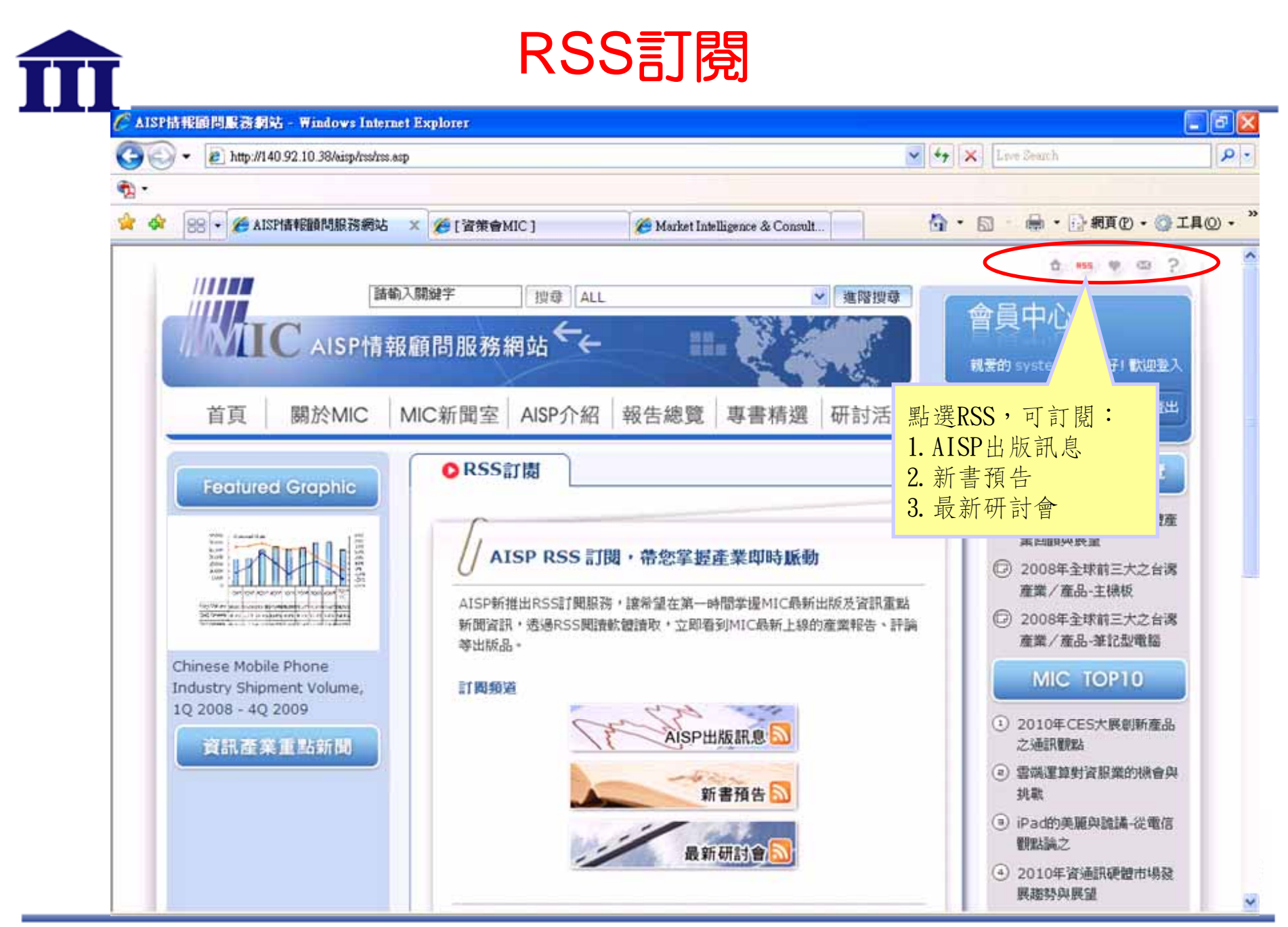

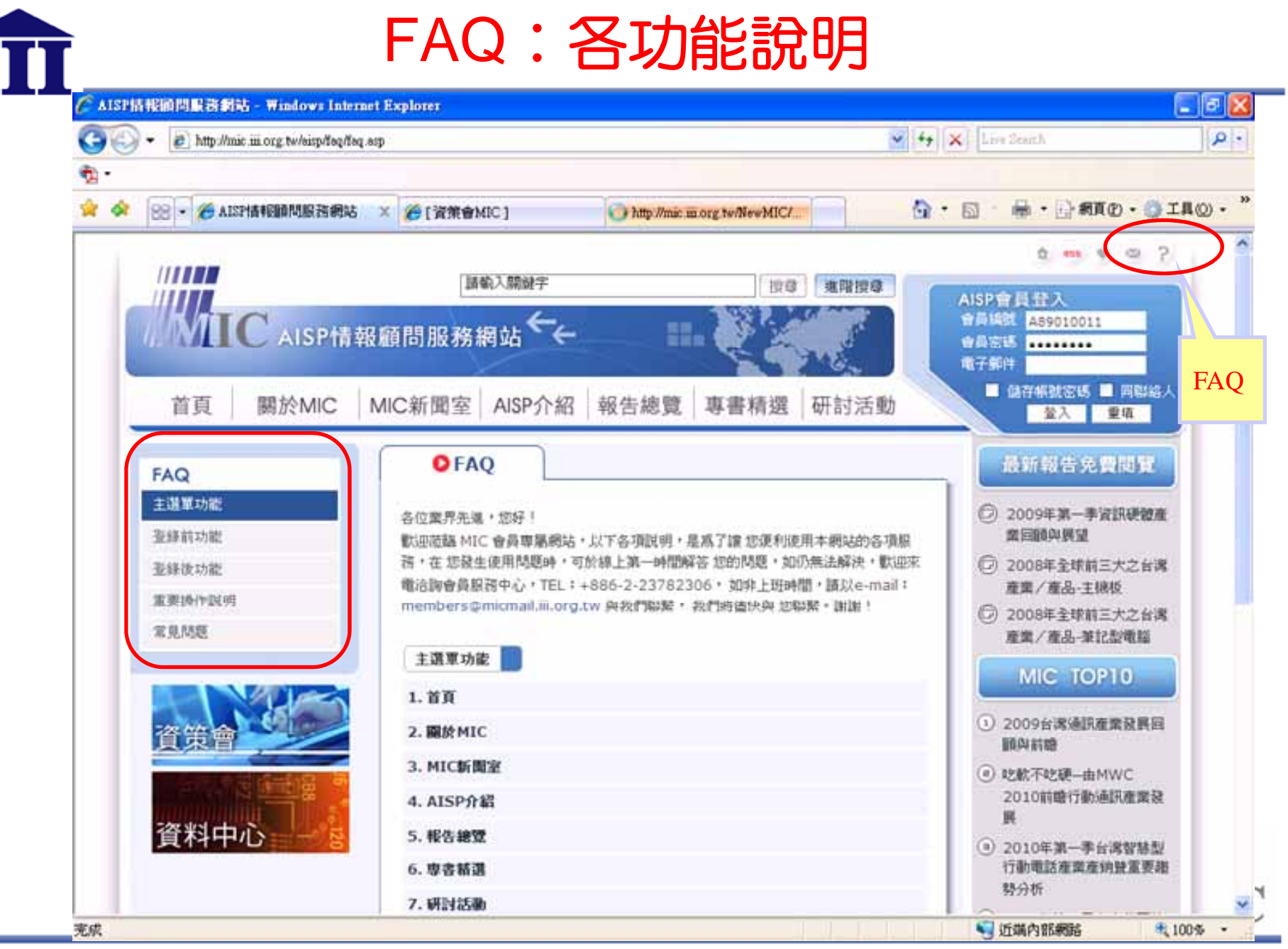

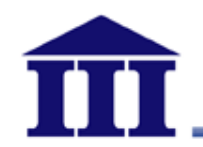

### AISP情報顧問服務網站 如何申請臨時密碼

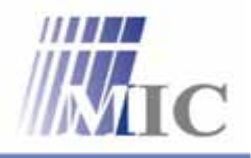

Innovation · Compassion · Effectiveness

## 申請臨時密碼(一)

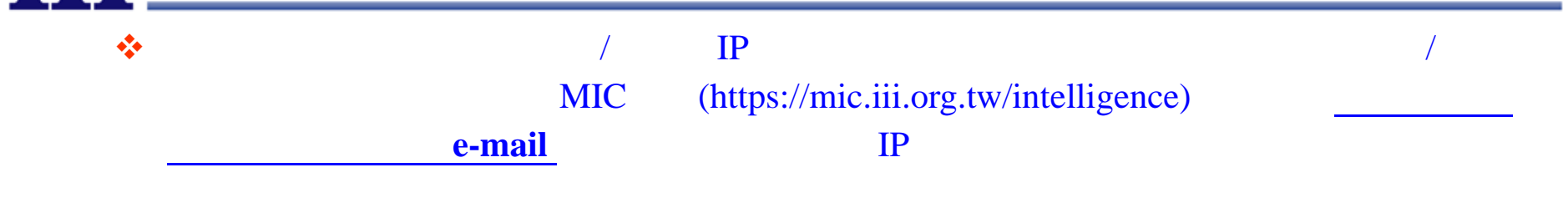

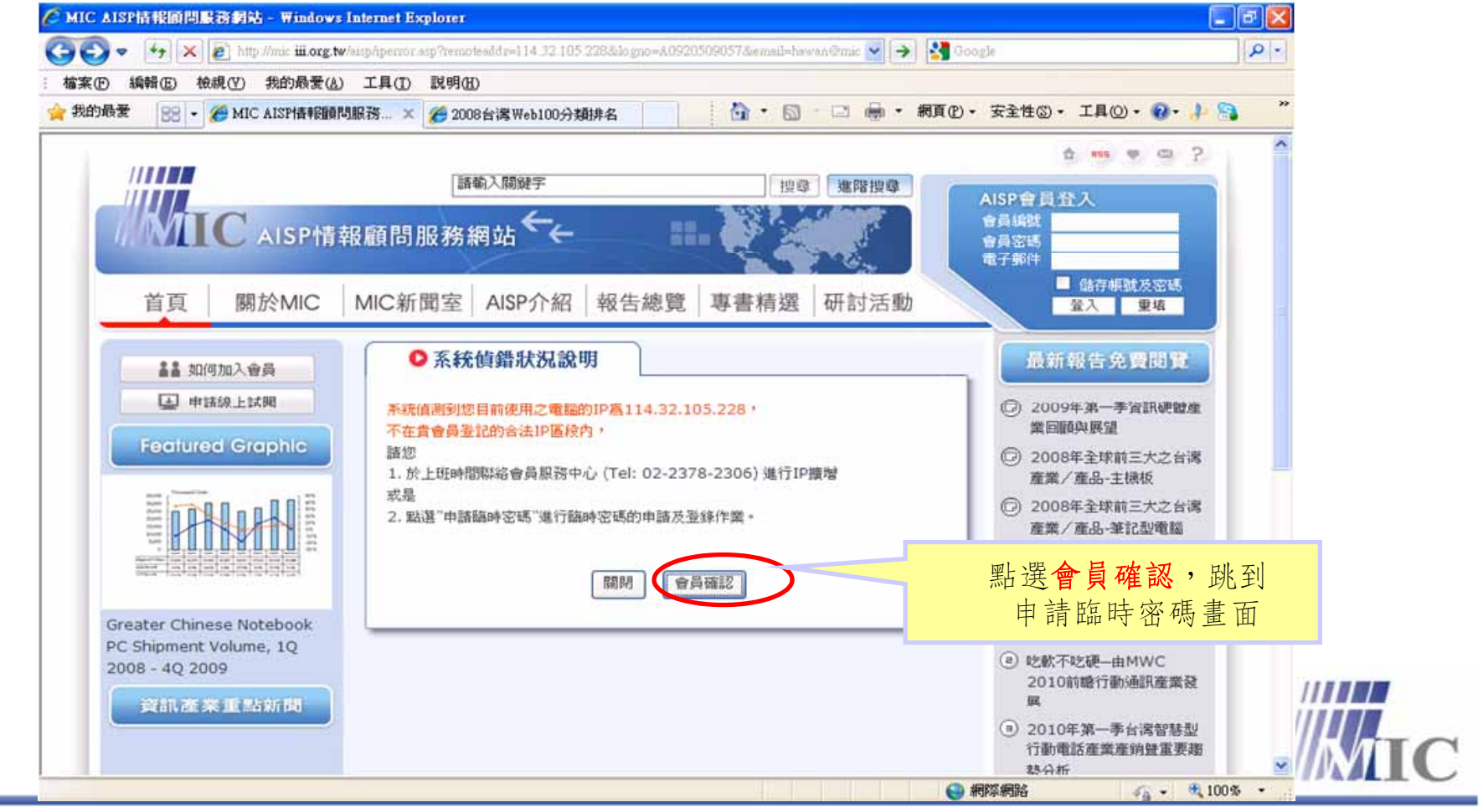

Innovation · Compassion · Effectiveness

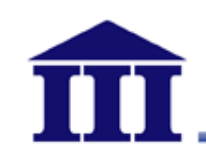

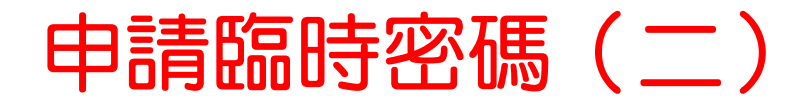

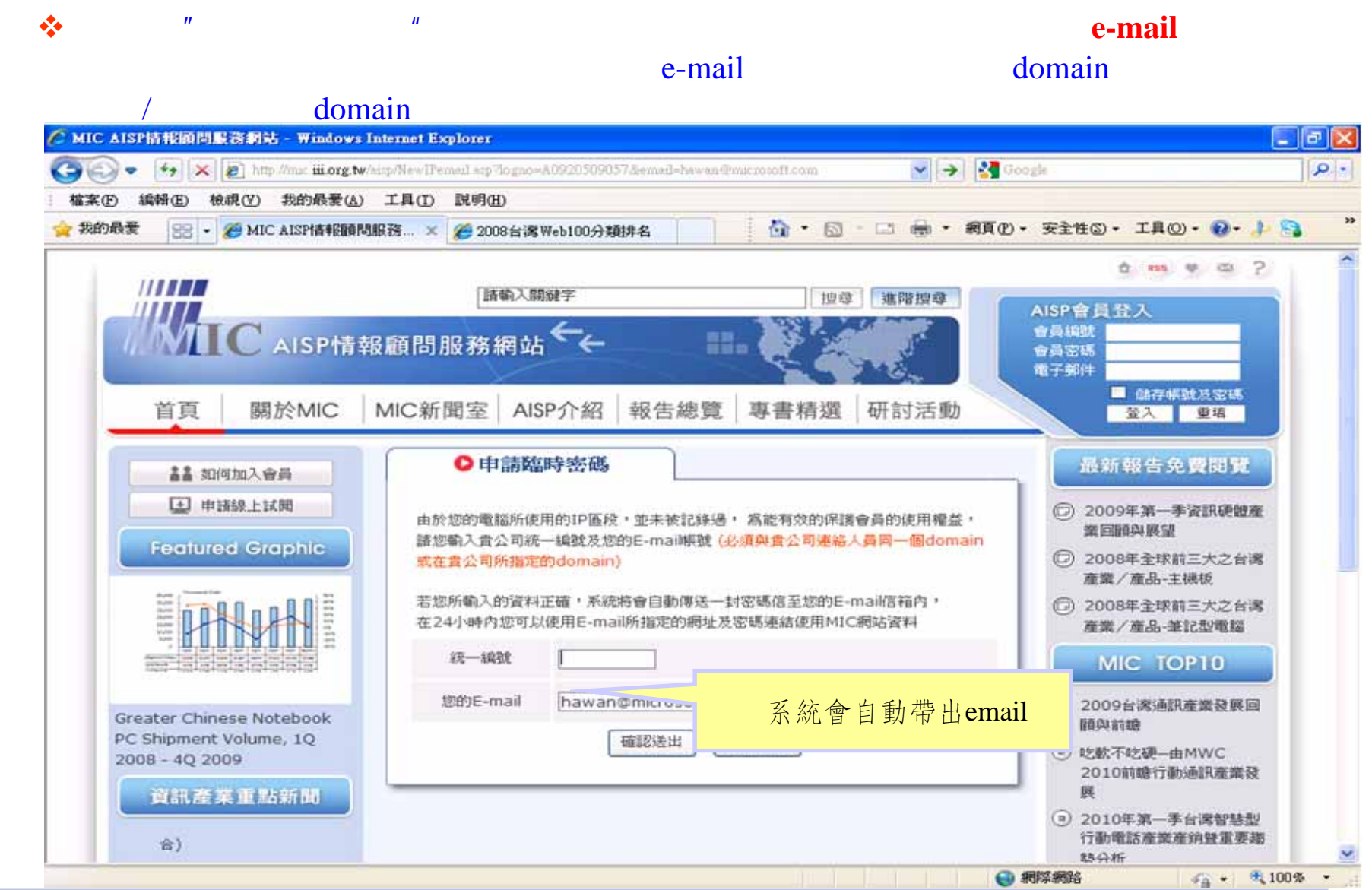

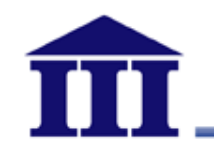

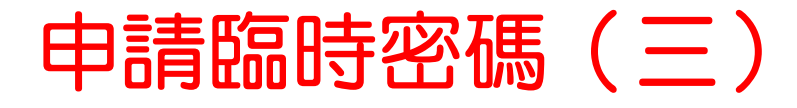

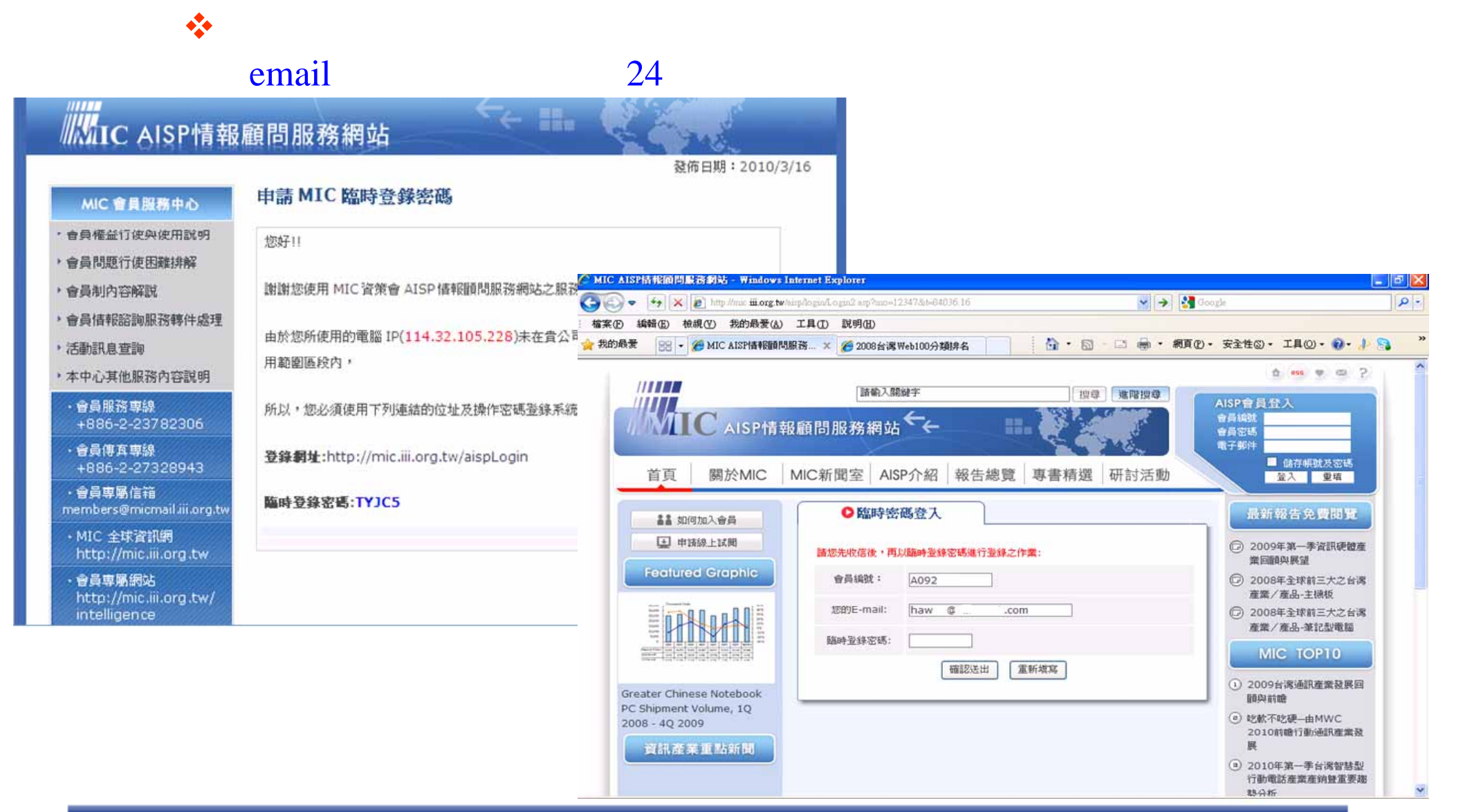

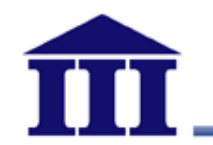

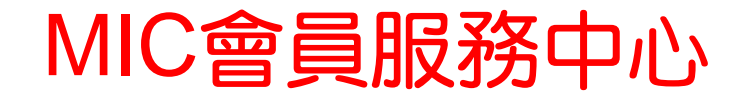

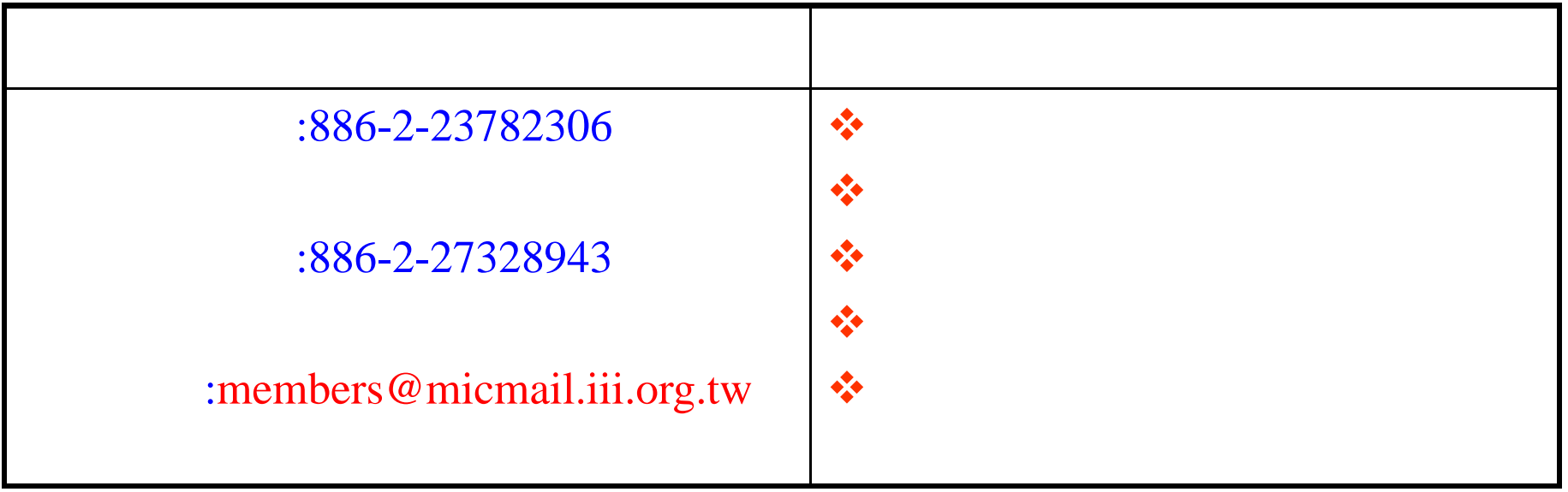

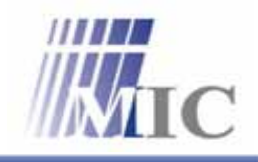